### A Resource for Free-standing Mathematics Qualifications Broadband C

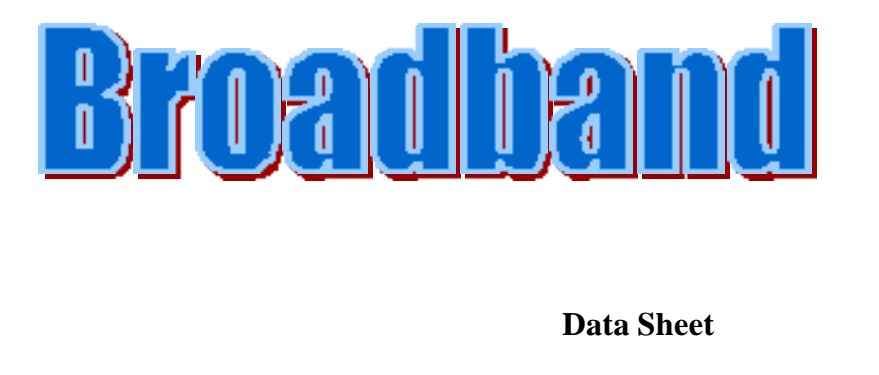

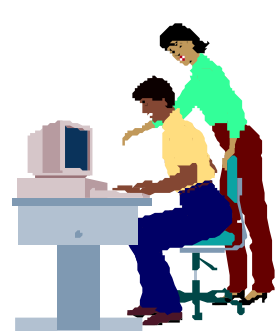

Telewest Communications is a leading broadband cable communications operator that provides multi-channel television, telephone and Internet services to millions of UK houses. It also provides voice and data telecommunications services to over 60 000 business customers.

In March 2000 Telewest Communications launched Blueyonder, the UK's first high speed broadband Internet service for home personal computers. Since then the number of broadband connections in the UK has grown rapidly.

The table below shows this growth over a 3 year period from January 2001 to January 2004.

*y* represents an estimate of the total number of broadband connections in thousands and *x* represents the number of 6 month time intervals since January 2001.

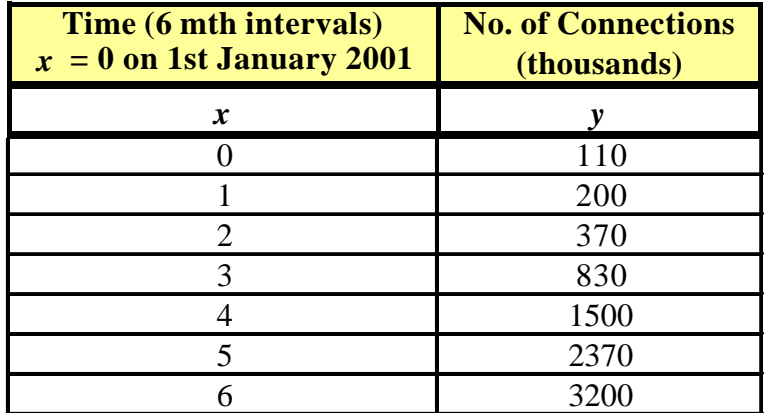

#### A Resource for Free-standing Mathematics Qualifications Broadband C

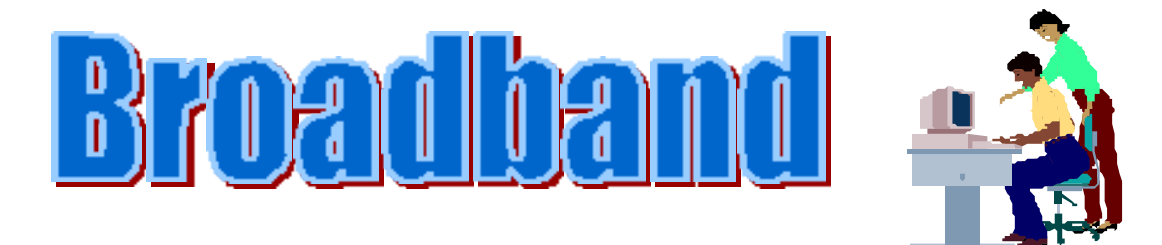

### **To find a quadratic model using algebra**

# **Growth in UK Broadband Connections**

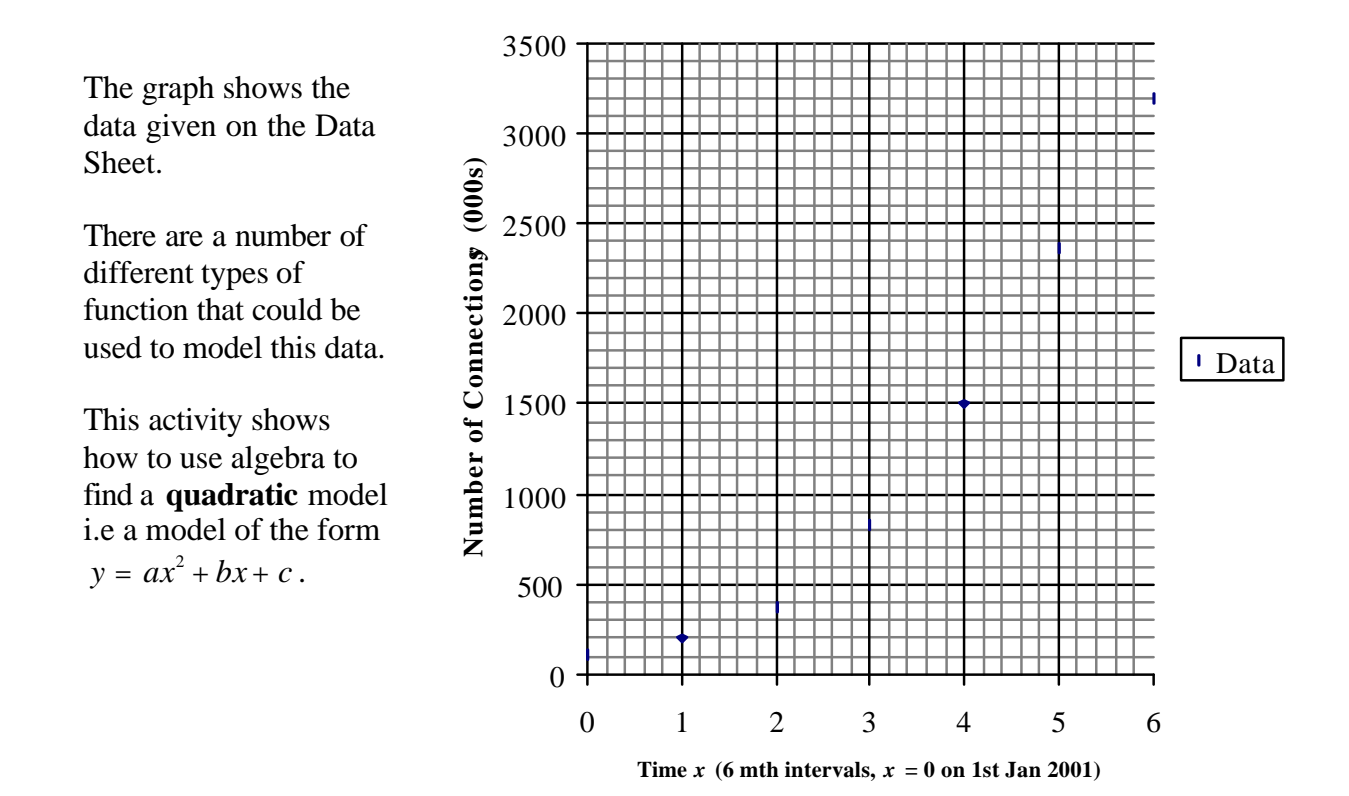

Choose 3 data points, say (0, 110), (3, 830) and (6, 3200)

Substitute these values into the quadratic equation  $y = ax^2 + bx + c$ 

*Show that this gives:*  $c = 110$  and the simultaneous equations:  $3a + b = 240$  $6a + b = 515$ 

*Solve the simultaneous equations* to find *a* and *b.*

### **How good is the quadratic model?**

You should find that the algebraic method outlined above gives the quadratic model

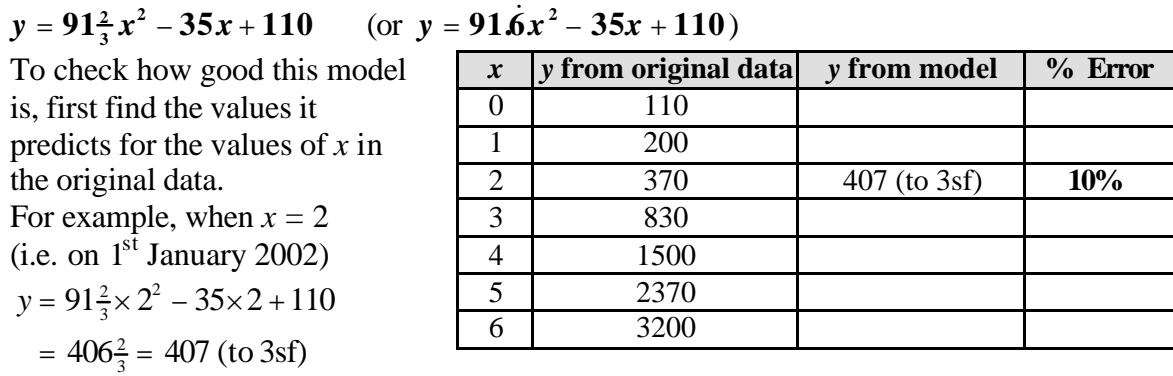

This has been entered into the table above alongside the original data. *Complete the column to show the values of y given by the model for the other values of x.*

*Use these values to draw the curve*  $y = 91^{\frac{2}{3}}x^2 - 35x + 110$  $y = 91\frac{2}{3}x^2 - 35x + 110$  on the graph on the previous *page. Compare the model with the original data values.*

You can also describe how close a model is to the actual data using percentage errors.

**100 actual value**  $\%$  error =  $\frac{\text{predicted value - actual value}}{\text{Area}} \times \frac{1}{2}$ 

For example, when  $x = 2$ , the model estimates the number of broadband connections to be 3  $406\frac{2}{3}$  thousand whereas the initial data gives 370 thousand.

% error = 
$$
\frac{406\frac{2}{3} - 370}{370} \times 100 = 10\% \text{ (nearest %)}
$$

Note the fact that the % error is positive means that the model's prediction is 10% too high, whereas a negative % error would mean the prediction was too low.

## *Calculate the % errors for other values of x and write them in the table above.*

It is advisable to check how well a model is likely to predict values in the future. *Calculate the number of broadband connections the model predicts for x = 10 and x = 20 Do you think the values you have found are realistic?*

You can also check how well the model estimates the number of connections before 2001 by using negative values of *x*.

*Use the model to calculate y when x = – 1. Explain what information this gives and say whether or not you think it seems realistic.*

The Nuffield Foundation 3

### **Teacher Notes**

**Unit** Advanced Level, Working with algebraic and graphical techniques

#### **Notes**

The data on the Data Sheet shows how the number of broadband connections has grown in recent years. It is the same as that given in Broadband A and B, but this activity shows how to use algebra to find a quadratic model, whereas Broadband A uses Excel and Broadband B uses a graphic calculator. You can use just one of the activities, two of them or all three. If you use A or B as well as this activity, you could discuss with students how Excel and the graphic calculator give a better model by using all of the points and finding the best quadratic curve by regression.

Answers  $a = 91\frac{2}{3}$ ,  $b = -35$  and  $c = 110$ 

It should be no surprise that the values given by the model agree with the data at  $x = 0$ , 3 and 6, but not at the other values. Most of the other values given by the model are below the actual data values.

The graph shows the quadratic function

 $y = 91\frac{2}{3}x^2 - 35x + 110$ is a good model of the data.

When  $x = 10$ , the model predicts *y* = 8 930 (to 3 sf) When  $x = 20$ , the model predicts  $y = 36\,100$  (to 3 sf) These values, being **in thousands** seem unrealistically high, bearing in mind that the population is less than 60 million.

When  $x = -1$ , the model gives  $y = 237$  (to 3 sf). This is not consistent with there being only 110 thousand connections 6 months later.

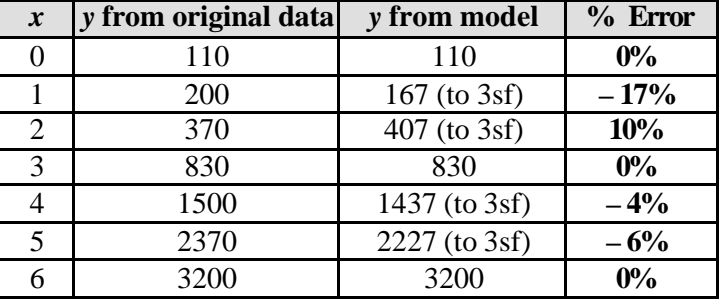

### **Growth in UK Broadband Connections**

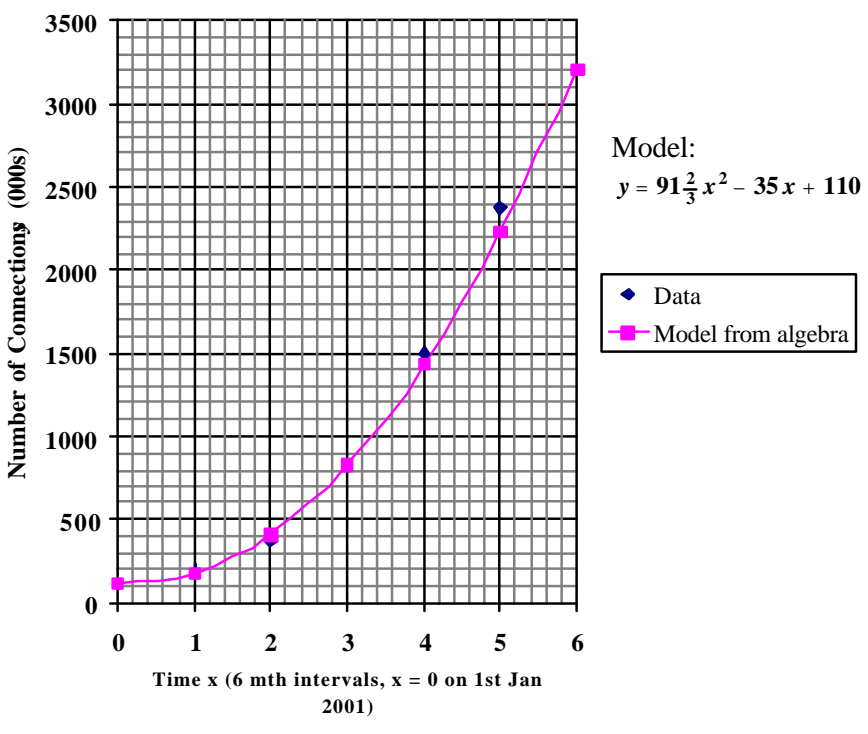

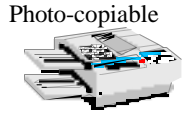